# **Barista Document Output Object**

## **Description**

The Barista Document Output Object provides the ability to create and display reports outside of Barista in standalone mode.

Note: The Barista environment used for the session is specified by one of two ways:

- 1. An absolute path in the "use" statement. For example, if the object is specified using "use ::c:/Program Files/basis/barista/sys/prog/ bao document.bbj::Document", Barista will retrieve the configurations in the c:/Program Files/basis/barista environment.
- 2. Specifying the object with a relative path from a Barista environment started with the Barista configuration file found at: **barista/sys/config/<lang\_id>/barista.cfg.**

For additional information on creating reports, please see the [Document Output Tutorial.](http://documentation.basis.com/BaristaDIP/DocOutTutorial.pdf)

## **Document Output Object Methods**

#### **Login and Security**

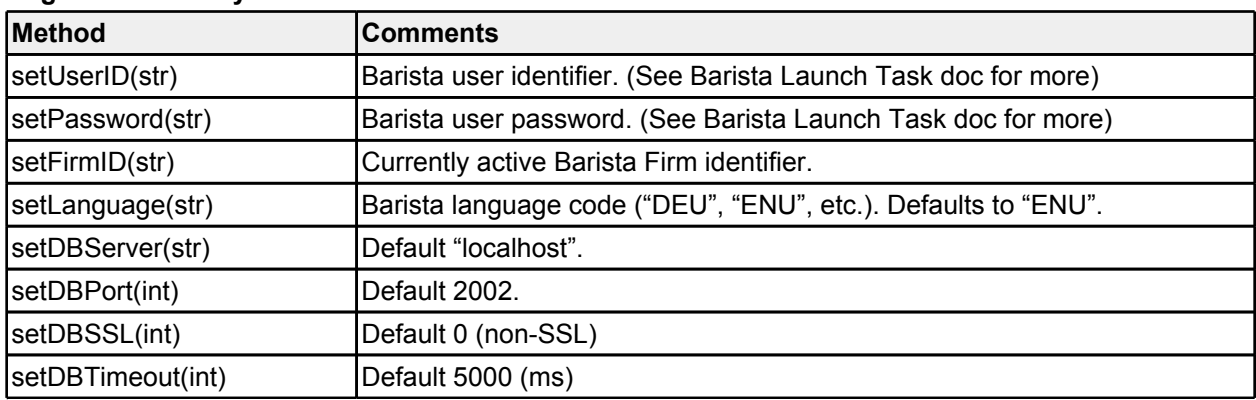

## **Report Creation**

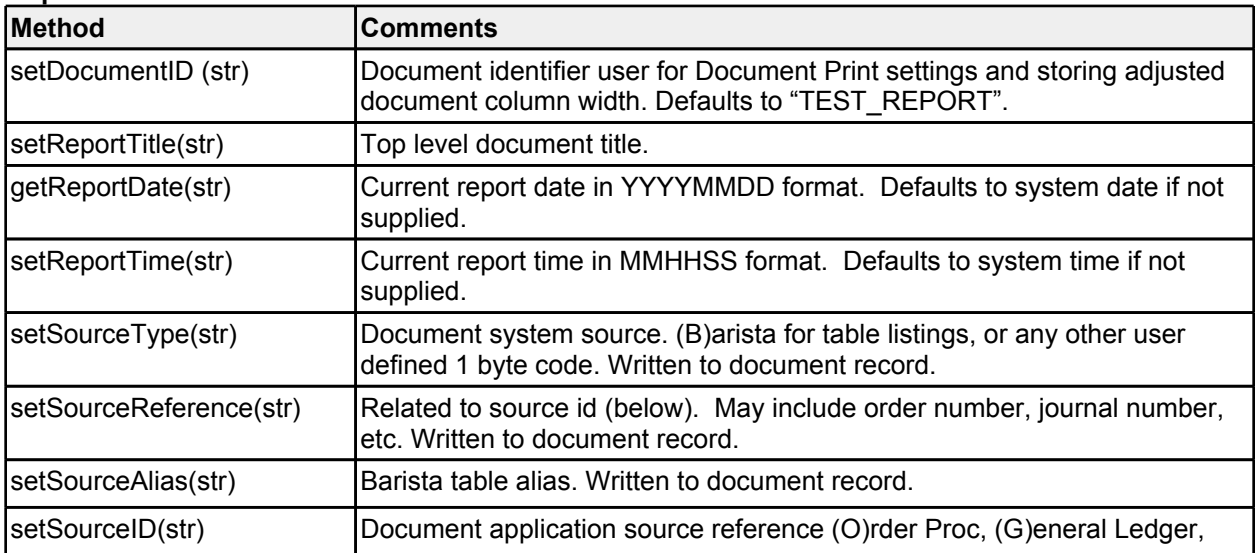

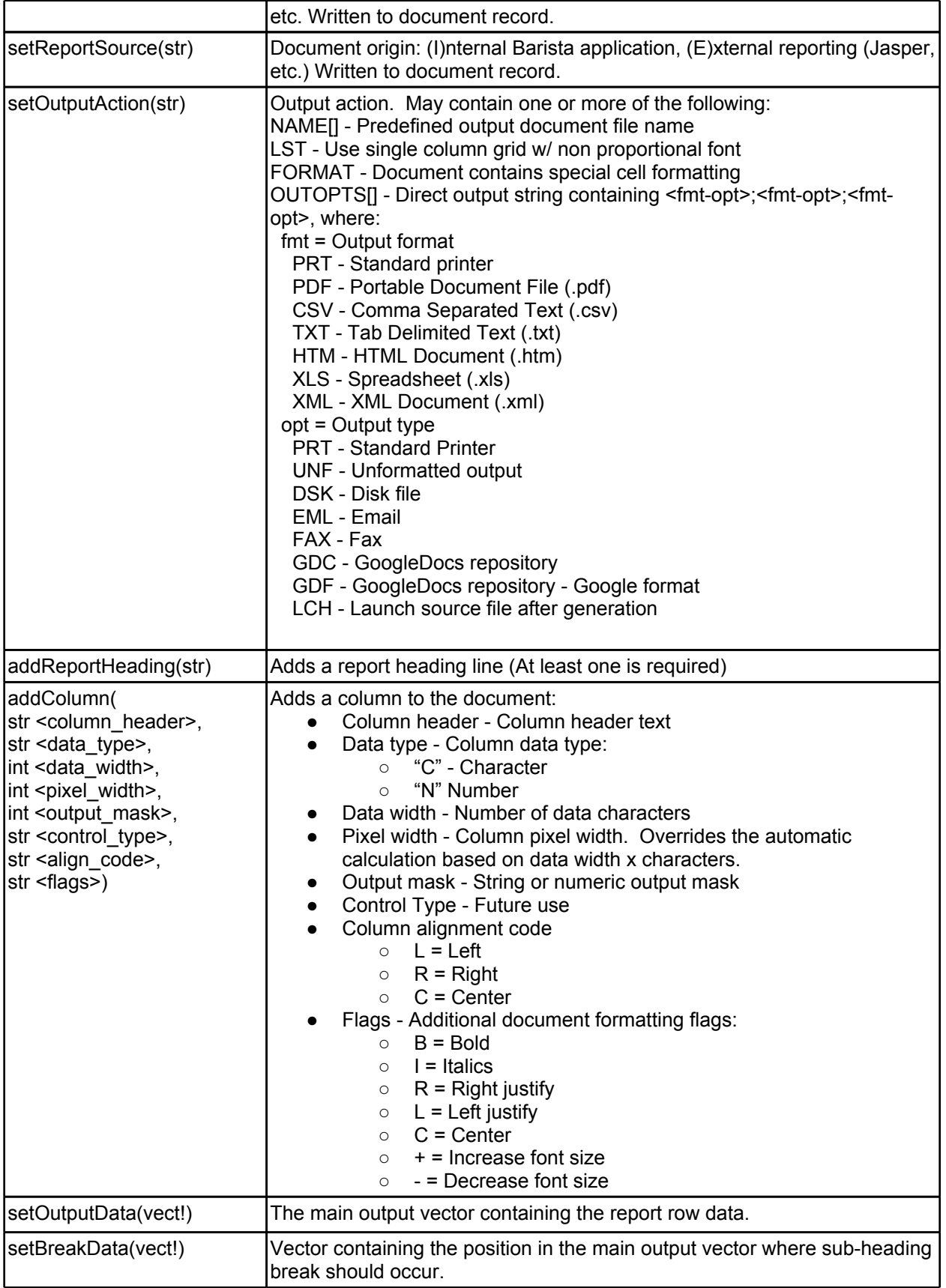

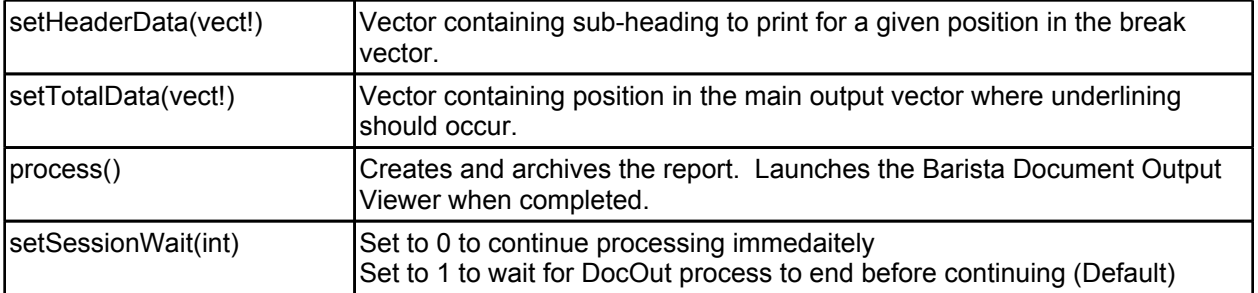

#### **Sample Program**

The following program creates a report from the Barista Examples Item data file:

```
use ::c:/Program Files/basis/barista/sys/prog/bao_document.bbj::Document
rem Specifies the environment when generating a DocOut report from a non-
Barista environment.
use ::sys/prog/bao document.bbj::Document
rem Used when generating a DocOut report from program within a Barista 
environment.
declare Document doc!
doc! = new Document()
item_chn = unt
open(item_chn)"../apps/examples/data/ITEM"
dim item$:"item id: c(6), description:c(30), prod cat:c(2), stock uom:c(3)," +
: "cost:n(12),weight:n(12),wt_unit:c(2),price:n(12)"
doc!.setUserID("ADMIN")
doc!.setPassword("admin123")
doc!.setFirmID("01")
doc!.setLanguage("ENU")
doc!.setDocumentID("ITEM_REPORT")
doc!.setReportTitle("Item Report")
doc!.addReportHeading("Item Report")
doc!.addColumn("Item ID", "C", 6, 70, "", "E", "L", "")
doc!.addColumn("Description", "C", 30, 300, "", "E", "L", "")
doc!.addColumn("Prod Cat", "C", 6, 60, "", "E", "L", "")
doc!.addColumn("UOM", "C", 6, 60, "", "E", "L", "")
doc!.addColumn("Cost", "N", 12, 100, "###,###.00", "N", "R", "")
out!=bbjAPI().makeVector()
while 1
    readrecord(item chn, end = *break)item$
    out!.addItem(item.item_id$)
    out!.addItem(item.description$)
    out!.addItem(item.prod_cat$)
    out!.addItem(item.stock_uom$)
    out!.addItem(item.cost$)
wend
doc!.setOutputData(out!)
```
doc!.process()

release